# **Política De Cookies**

## **Uso de cookies en la web**

En cumplimiento de la Ley 34/2002, de 11 de julio, de Servicios de la Sociedad de la Información y Comercio Electrónico le informamos de la utilización de cookies en las webs y aplicaciones de ARBUPES, con el fin de facilitar y mejorar la navegación a los usuarios, recordando por donde navegó en el sitio web, las preferencias y configuraciones de visualización, y ofreciendo a cada usuario información que puede ser de su interés.

## **¿Qué son las cookies?**

Una cookie es un fichero que se descarga en su ordenador o el dispositivo que utilice (Smartphone, tableta, televisión conectada….) al acceder a determinadas páginas web o aplicaciones. Las cookies permiten, entre otras cosas, recopilar información estadística, facilitar ciertas funcionalidades técnicas, almacenar y recuperar información sobre los hábitos de navegación o preferencias de un usuario o de su equipo y, dependiendo de la información que contengan y de la forma en que utilice su equipo, pueden utilizarse para reconocer al usuario. Una cookie se almacena en un ordenador con el fin de identificar al navegador mientras interacciona con nuestras webs o aplicaciones. Un sitio web puede establecer una cookie en el navegador si las preferencias de éste lo permiten. Un navegador sólo permite que un sitio web acceda a las cookies que éste establece, no a las que establecen otros sitios Web.

## **¿Por qué las cookies son importantes?**

ARBUPES utiliza estas cookies por motivos operativos (por ejemplo, cookies de sesión), y por facilidad de uso, para hacer más fácil y amigable la navegación en la web, por ejemplo, recordar aspectos del usuario como su idioma, país, navegador, etc... Determinadas cookies son fundamentales para que pueda utilizar nuestros servicios.

## **Tipos de cookies**

*Cookies Técnicas*: para ayudar a mejorar la calidad de nuestro servicio, incluyendo almacenar preferencias del usuario, los resultados de búsqueda, así como rastrear tendencias de usuario.

*Cookies estadísticas*: recogen información sobre fecha de visita, la URL y el título de la página web visitada. Los informes generados con esta información serán meramente estadísticos dando información sobre el comportamiento de navegación de forma anónima.

*Cookies de sesión*: guardan información del tipo de usuario, guardando el nick de usuario para evitar introducirlo página a página, también se guarda información encriptada e información sobre los favoritos del usuario.

*Cookies Analíticas*: son utilizadas para realizar el seguimiento sobre el motor de búsqueda desde el que se ha visitado la web y qué términos de búsqueda se utilizaron para encontrarlo, calculan el tiempo pasado en la web en cada sesión y el número de veces que el usuario ha visitado la página.

En esta web se utilizan las siguientes cookies:

## -*Cookies Propias*

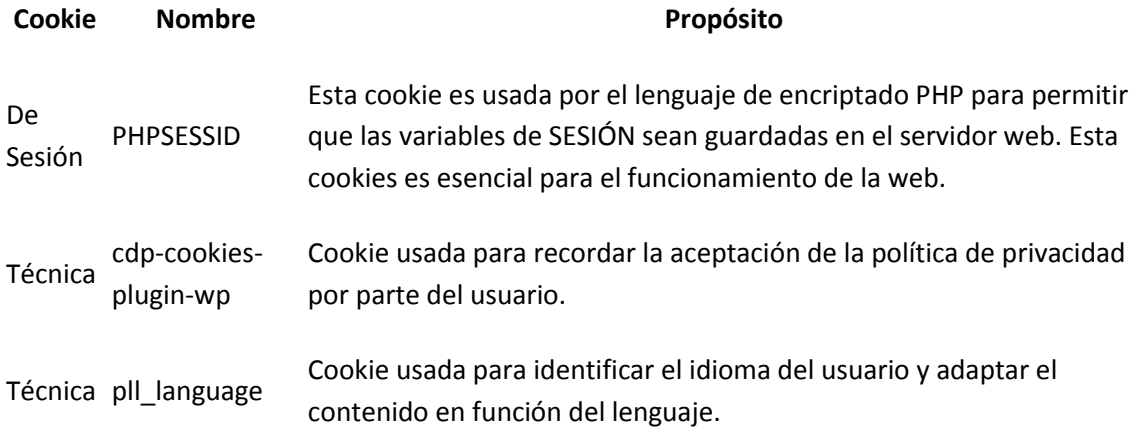

# -*Cookies de Terceros*

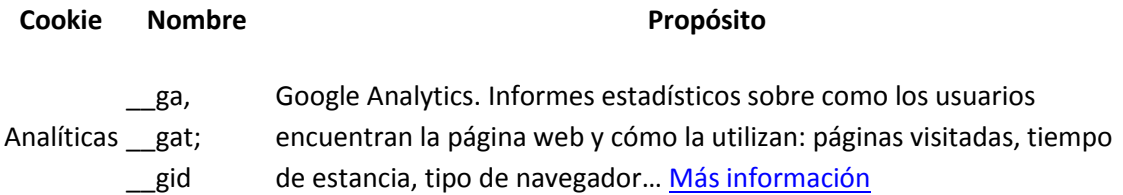

## **Otras cookies**

En el sitio de ARBUPES, se instalan cookies de terceros a todos sus visitantes, aunque no sean usuarios registrados en las correspondientes plataformas. Por ejemplo, cookies de Doubleclick o de Google: [Página de Cookies de Google.](http://www.google.com/intl/es/policies/technologies/types/)

## **Tipos de cookies por vencimiento**

Las Cookies utilizadas en ARBUPES son persistentes, es decir, quedan permanentemente instaladas en su navegador y son activadas cada vez que visite el site, siempre y cuando no se desactive su uso.

## **Configuración de cookies**

Para conocer la forma en la que configurar la gestión de cookies en su navegador puede consultar los siguientes links de los principales navegadores y dispositivos:

-Para [Internet Explorer](http://windows.microsoft.com/es-es/internet-explorer/delete-manage-cookies#ie=ie-11)™ -Para [Safari](http://www.apple.com/legal/privacy/es/cookies/)™ -Para [Chrome](https://support.google.com/chrome/answer/95647?hl=es)™ -Para [Firefox](https://support.mozilla.org/es/kb/cookies-informacion-que-los-sitios-web-guardan-en-?redirectlocale=en-US&redirectslug=Cookies)™ -Para [Opera](http://help.opera.com/Windows/12.00/es-ES/cookies.html)™ -Para [Edge](https://privacy.microsoft.com/es-es/windows-10-microsoft-edge-and-privacy)™

## **Aceptación de cookies**

Al acceder a este sitio web o aplicación por primera vez, verá una ventana dónde se le informa de la utilización de las cookies y donde puede consultar esta "Política de cookies". Si usted consiente la utilización de cookies, continúa navegando o hace clic en algún link se entenderá que usted ha consentido nuestra política de cookies y por tanto la instalación de las mismas en su equipo o dispositivo.

Si usted quiere, puede cambiar la configuración de cookies en cualquier momento, configurando su navegador para aceptar, o no, las cookies que recibe o para que el navegador le avise cuando un servidor quiera guardar una cookie. Le informamos que en el caso de bloquear o no aceptar la instalación de cookies, es posible que ciertos servicios no estén disponibles sin la utilización de éstas o que no pueda acceder a determinados servicios ni tampoco aprovechar por completo todo lo que nuestras webs y aplicaciones le ofrecen.

ARBUPES le agradece que consienta la aceptación de cookies, esto nos ayuda a obtener datos más precisos que nos permiten mejorar el contenido y el diseño de nuestras páginas webs y aplicaciones para adaptarlas a sus preferencias.